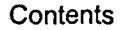

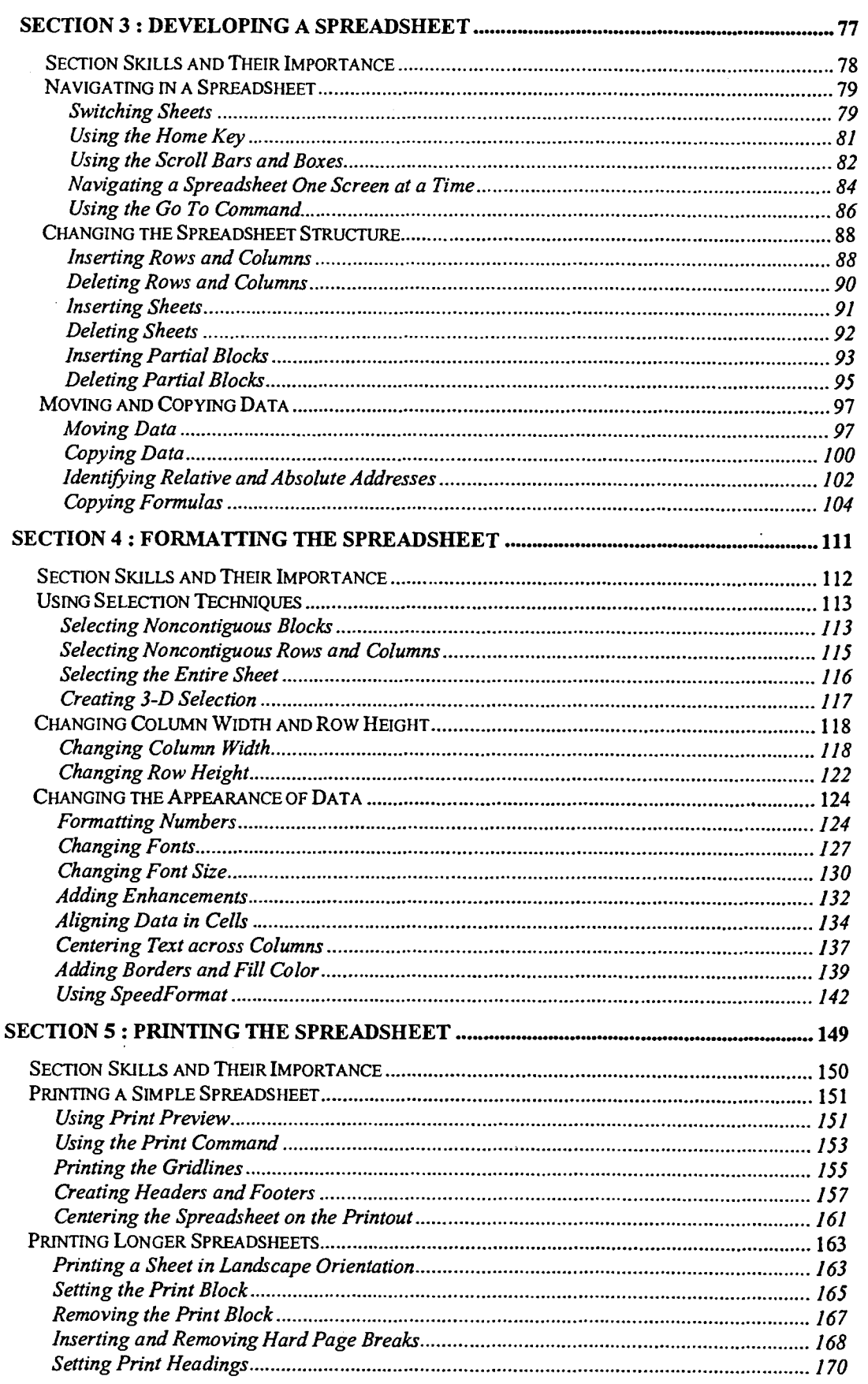

199999999999